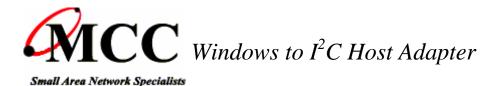

**MIIC-201** 

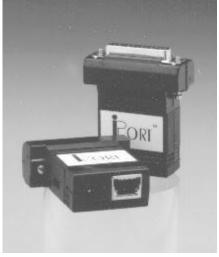

# *iPort*™

**iPort** brings I2C directly to your PC. Just plug **iPort** into your Windows-based PC's serial port, run our I2C Message Manager or Message Center for Windows applications, and you'll be sending and receiving I2C messages in seconds.

Master, Slave, Transmit, Receive. **iPort** supports all I2C message modes including Multi-Master, Arbitration Detection, Repeated Starts, and messages from 1 to 64K bytes in length.

### **PRODUCT HIGHLIGHTS**

- Turn your Windows-based PC's RS-232 Serial Port into an I2C Port.
- Get on the I2C Bus in Seconds.
- Supports Bus Master and Slave, Transmit and Receive.
- Includes our I2C Message Manager and Message Center Windows Applications.
- Compatible with 3.3v to 5v I2C at up to 100Kbps.
- Build your own custom I2C applications with our optional 12C Software Development Kit.

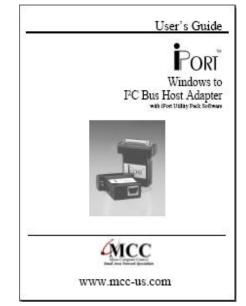

I2C Bus is the Inter-Integrated Circuit serial bus developed by Philips Semiconductor for inter-IC communications. Now, this highly efficient and cost effective communications link is being adopted by leading technology companies worldwide for chip, board, and system level communications.

An I2C Bus network can support up to 127 Master or Slave devices with a 2-wire serial interface. I2C devices can be as simple as RAM, EEPROM, or I/O devices, or have the full-blown processing power of an embedded microcontroller or microprocessor.

If you need to create your own custom I2C applications, our iPort Software Development Kit for Windows provides the tools needed to turn your PC into an active I2C node. This package includes our Dynamic Linked Library with documentation and source code examples in Visual C and Delphi. This kit works with the **iPort** (#MIIC-201 Only) to make developing I2C applications quick and easy.

## TYPICAL APPLICATIONS

- Product Development: Software/Hardware Testing and Troubleshooting.
- Manufacturing: Testing and Debugging, EEPROM Programming, Quality Control.
- Field Service: Field Diagnosis, Repair Service and Verification, Product Updates.

## **Included Parts List:**

- iPort Host Adapter. (#MIIC-201)
- Power Supply (#MWT-5VAG).
- DB-9 Serial Port Adapter Cable.(#C9F25M1)
- I2C Interface Cable, 4 Ft. (iPort I<sup>2</sup>C Connector Information).(#CAB4)
- iPort I2C Utility Pack for Windows.
- User's Guide. (MIIC-201-UG.pdf)
- FREE Technical Support (via phone, fax, or email)

### **Optional Add-On Parts**

- I2C ESD and Over-current Protection Device. (#IPROTX)
- I2C Low Voltage Level Translator. (#IVOLT)
- iPort Software Development Kit. (#201-SDKW-P)
- I2C Interface Cables 4, 8, 16 Ft.(#CAB4, #CAB8, or #CAB16).
- I2C Clip Lead Cable (#CABCL)
- I2C Prototyping Board (#IP-101).
- 4 Channel I2C Multiplexer Board (#IP-201).
- 7 Port I2C Distribution Board (#IP-202).